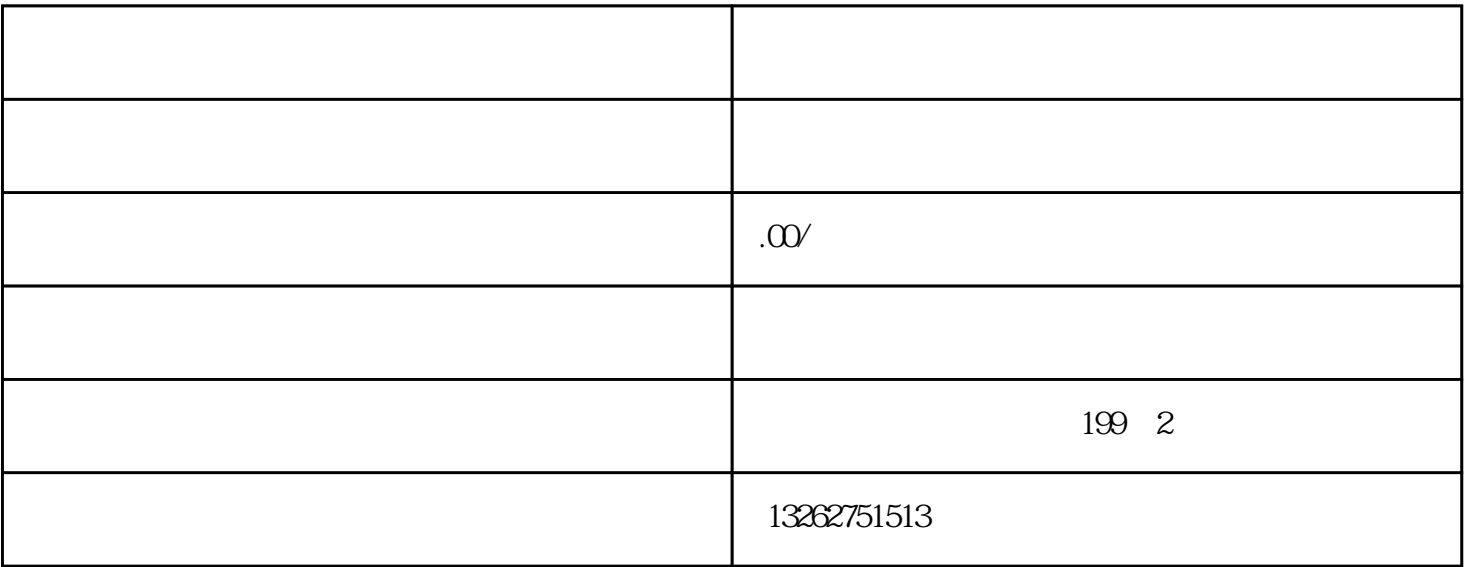

经营-,须提交合法公证机构出具的财产公证证明;依法办理工商登记的外国企业,须提交经合法公证机

备案登记信息表》『对外贸易经营-』办理相关手续的索引。 三、按照商务部令贰零零肆年第壹肆号《对 外贸易经营-备案登记办法》第八条:对外贸易经营-应凭加盖备案登记印章的《登记表》在叁零日内到

 $\sim$ 

案登记手续,并发放《对外贸易经营-备案登记表》网上在线填写《上海市对外贸易经营-

上海进出口权办理的具体操作方法 一、网上在线填写上海市对外贸易经营-备案登记信息表。

 $\mathbb{Z}_p$